Surname, 1

Student's Name Instructor's Name Course Title and Number Date

#### **Exception Handling in Python: Ensuring Robust Code Execution**

Exception handling is a crucial aspect of Python programming that allows developers to gracefully handle and recover from errors during code execution. By implementing proper exception-handling techniques, developers can ensure the stability and reliability of their applications. This article provides an in-depth explanation of exception handling in Python, along with code examples demonstrating its usage.

### **Understanding Exceptions**

In Python, exceptions are events that occur during program execution and disrupt the normal flow of the code. These exceptions can be caused by various factors such as invalid inputs, file I/O errors, or network issues. Without proper exception handling, these errors can lead to program crashes and unreliable behavior.

## **Try-Except Block**

The try-except block is the fundamental construct for handling exceptions in Python. It allows developers to specify code that might raise an exception and define how to handle it if an exception occurs.

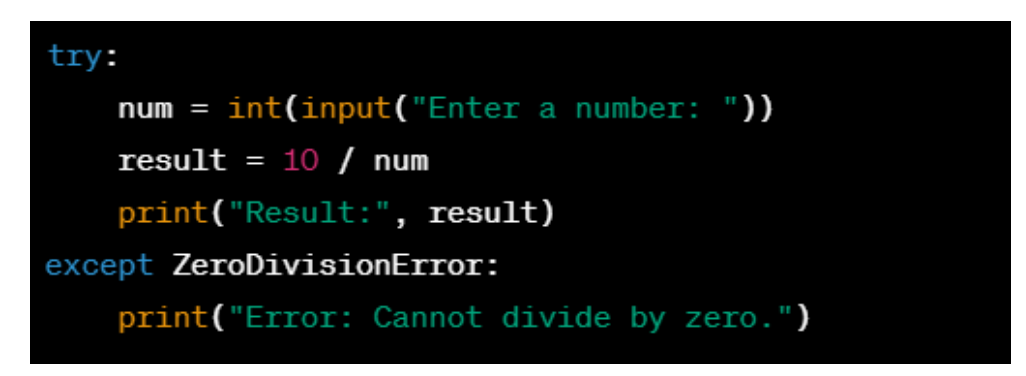

### **Explanation**

In the given example, the code within the try block attempts to divide 10 by a user-provided number. If the user enters zero, a ZeroDivisionError exception is raised. The except block catches this specific exception and provides appropriate error messages.

## **Handling Multiple Exceptions**

Multiple except blocks can be used to handle different types of exceptions. This allows developers to customize error handling based on specific exception types.

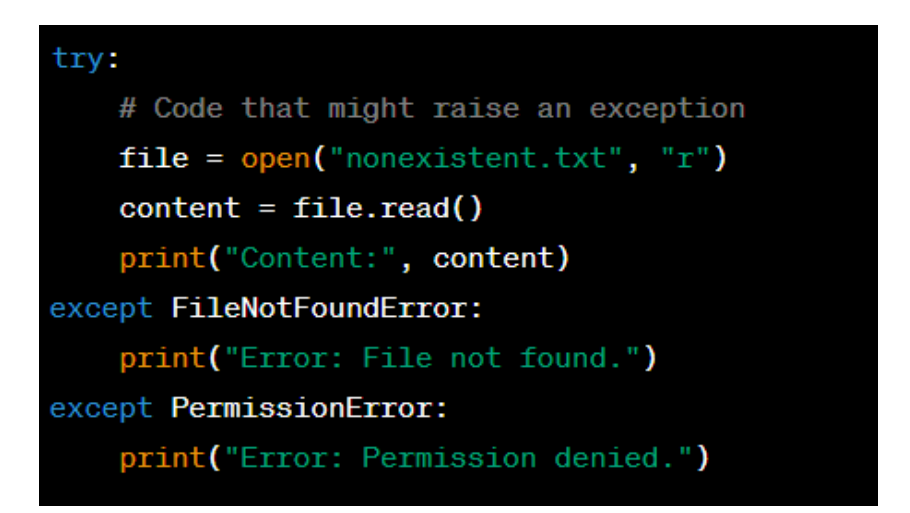

#### **Explanation**

In this example, the code attempts to open a file that doesn't exist, resulting in a FileNotFoundError exception. Alternatively, if the user does not have sufficient permissions to access the file, a PermissionError exception is raised. The except blocks handle each exception type individually, providing appropriate error messages.

# **The Finally Block**

The finally block is an optional component of exception handling. It allows developers to define code that will execute regardless of whether an exception occurs or not. The finally block is commonly used for cleanup operations or resource release tasks.

```
try:
   # Code that might raise an exception
   file = open("data.txt", "r")content = file.read()print("Content:", content)
except FileNotFoundError:
    print("Error: File not found.")
finally:
   if file:
        file.close()
```
#### **Explanation**

In this example, the code attempts to open and read the contents of a file. If the file is not found, a FileNotFoundError exception is caught, and an appropriate error message is displayed. The finally block ensures that the file is closed, regardless of whether an exception occurred or not.

#### **Conclusion**

Exception handling is a crucial aspect of Python programming that ensures the robustness and reliability of code execution. By utilizing try-except blocks, developers can catch and handle exceptions gracefully, preventing crashes and unexpected behavior. Additionally, the finally block allows for cleanup operations, ensuring that resources are properly released. Understanding and implementing effective exception handling practices is essential for building robust and error-tolerant Python applications.

**Note:** While exception handling is essential, it is important to handle exceptions at the appropriate level and provide meaningful error messages. Additionally, it's advisable to avoid using broad except blocks that catch all exceptions, as it may hide potential issues and make debugging more challenging.